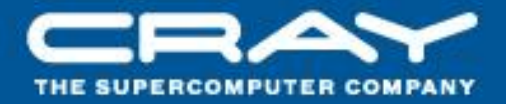

# Chapel at the Petascale and on the Desktop **Challenges and Potential**

#### Brad Chamberlain, Cray Inc.

Barcelona Multicore Workshop 2010 October 22, 2010

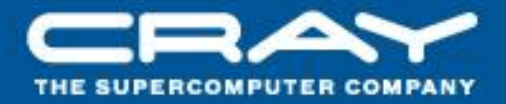

# **Five Key Parallel Language Design Decisions** For Multicore, Petascale, and Beyond

#### Brad Chamberlain, Cray Inc.

Barcelona Multicore Workshop 2010 October 22, 2010

#### What is Chapel?

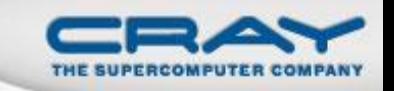

- A new parallel language being developed by Cray Inc.
- Part of Cray's entry in the DARPA HPCS program
- **Main Goal:** Improve programmer productivity
	- Improve the programmability of parallel computers
	- Match or beat the performance of current programming models
	- Provide better portability than current programming models
	- Improve robustness of parallel codes
- Target architectures:
	- multicore desktop machines
	- clusters of commodity processors
	- Cray architectures
	- systems from other vendors
- A work in progress, developed as open-source (BSD license)

# **Chapel's Origins**

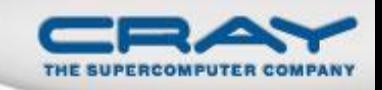

**• HPCS:** High Productivity Computing Systems OFP

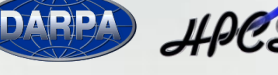

- Overall goal: Raise high-end user productivity by 10x *Productivity* **=** *Performance* **+** *Programmability* **+** *Portability* **+** *Robustness*
- **Phase II:** Cray, IBM, Sun (July 2003 June 2006)
	- Goal: Propose new productive system architectures
	- Each vendor created a new programming language
		- **Cray:** Chapel
		- **IBM:** X10
		- **Sun: Fortress**

# **Phase III:** Cray, IBM (July 2006 – )

- Goal: Develop the systems proposed in phase II
- Each vendor implemented a compiler for their language
	- Sun also continued their Fortress effort without HPCS funding

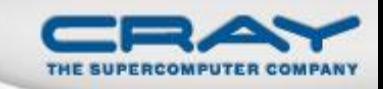

### Outline

# • Chapel Background

### **• Five Parallel Language Design Decisions**

- 1. Data- vs. Task Parallelism
- 2. Global- vs. Local-view Data and Control
- 3. High- vs. Low-level Abstractions
- 4. Shared- vs. Distributed Memory Model
- 5. Locality/Affinity Model
- Next-Generation Nodes: Manycore, GPUs
- Summary
- Possible Bonus: User-defined domain maps

**Design Decision 1:** Should a parallel language support data parallelism or task parallelism?

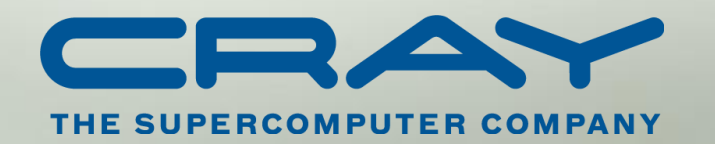

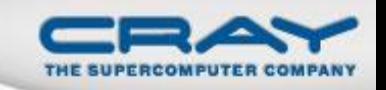

# **Data Parallel:** driven by collections of data/indices

- e.g., "for every element in array *A* do the following…"
- notable examples: HPF, ZPL, …

**Task Parallel:** driven by specifying individual tasks

- e.g., "task 1 should do this while task 2 does that"
- notable examples: Cilk, pthreads, MPI, ...

# *Sub-questions:*

What kinds of data parallel structures should be supported? Can tasks have dependences between one another or not? Can the parallel concepts be nested?

Chapel supports a unified set of concepts in order to...

...express any parallelism desired in a user's program

- **Styles:** data-parallel, task-parallel, concurrency, nested, …
- **Levels:** module, function, loop, statement, expression

...target all parallelism available in the hardware

- **Systems:** multicore desktops, clusters, HPC systems, …
- **Levels:** machines, nodes, cores, instructions

*Status quo:* most current parallel programming models support only a limited number of styles and system levels, leading to hybrid programming models (e.g., MPI + OpenMP)

**Design Decision 2:** Should a parallel language support a global view of data structures and control flow or a local view?

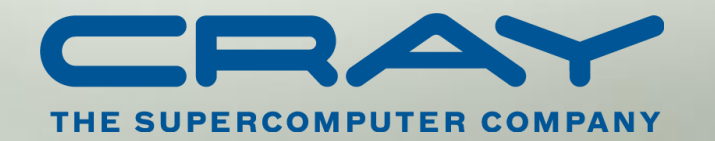

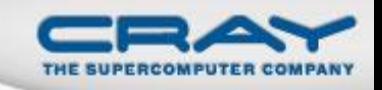

**In pictures:** "Apply a 3-Point Stencil to a vector"

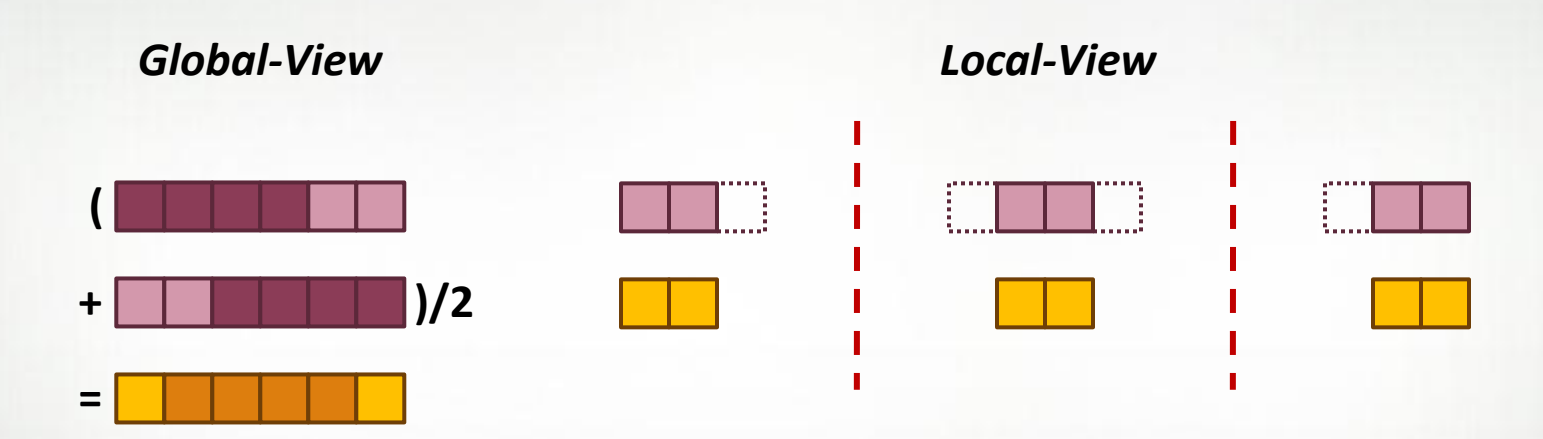

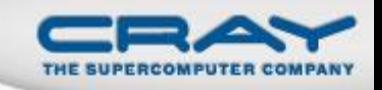

**In pictures:** "Apply a 3-Point Stencil to a vector"

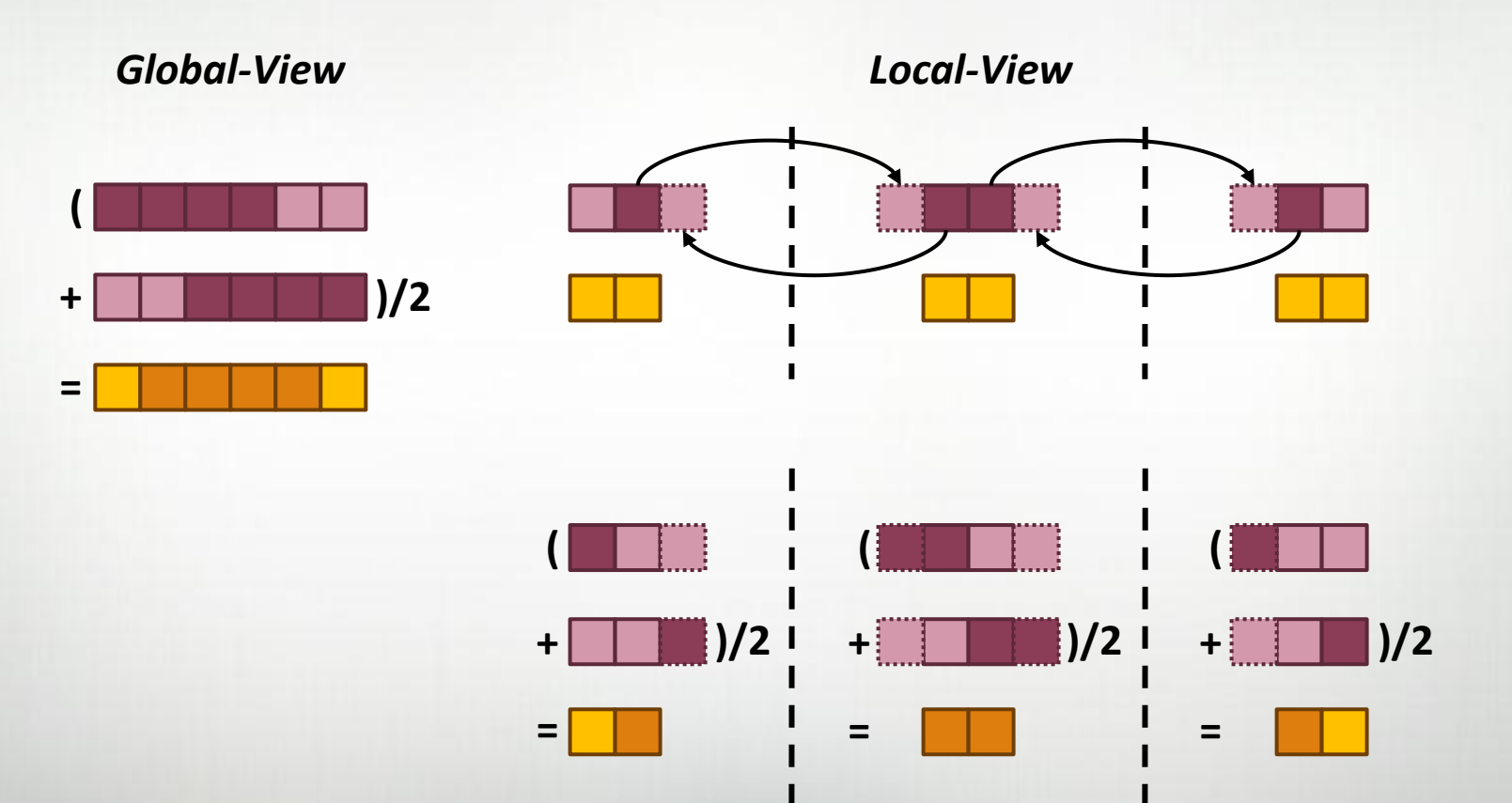

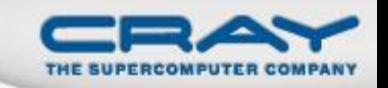

**In code:** "Apply a 3-Point Stencil to a vector"

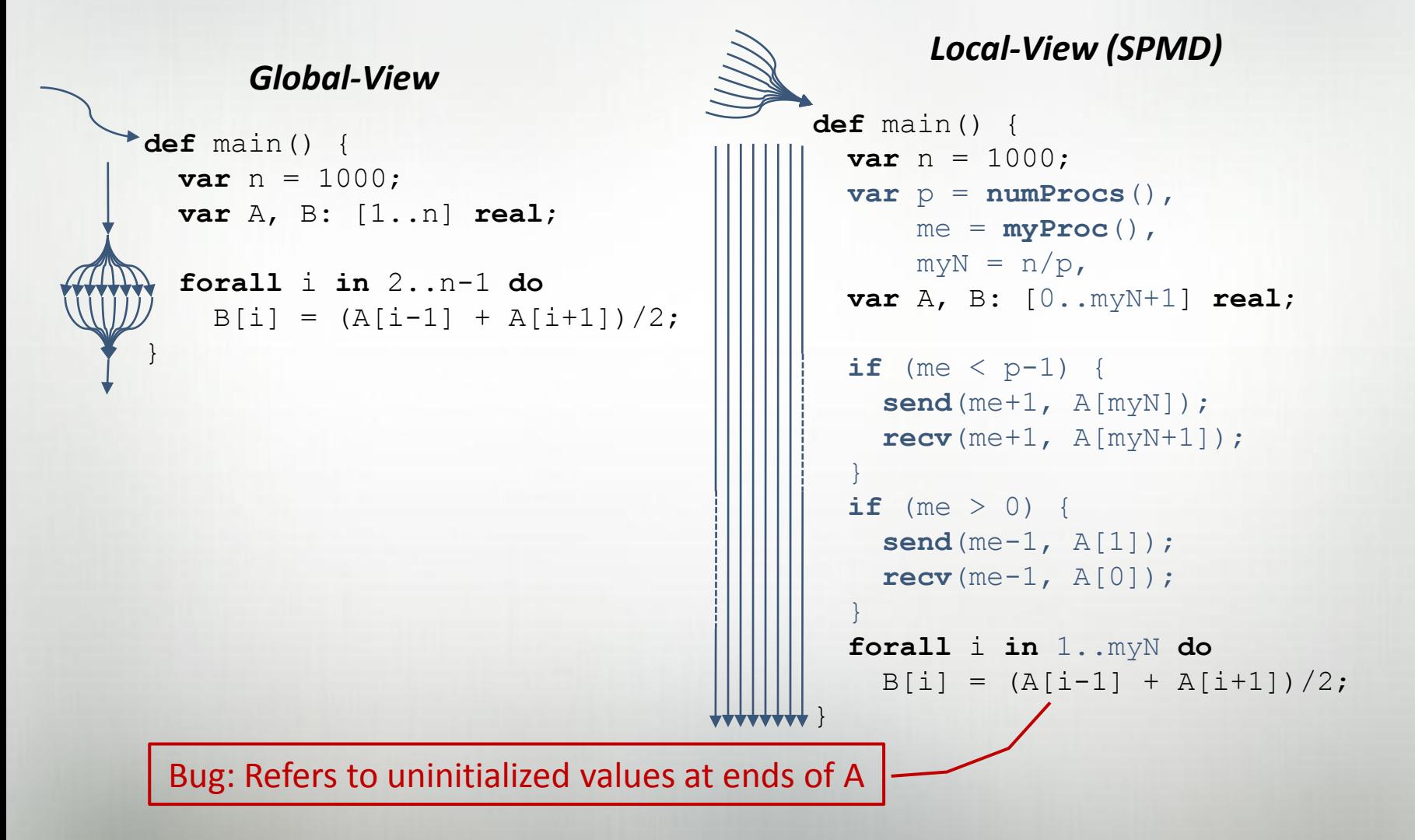

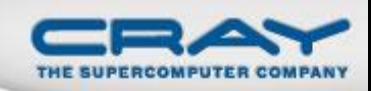

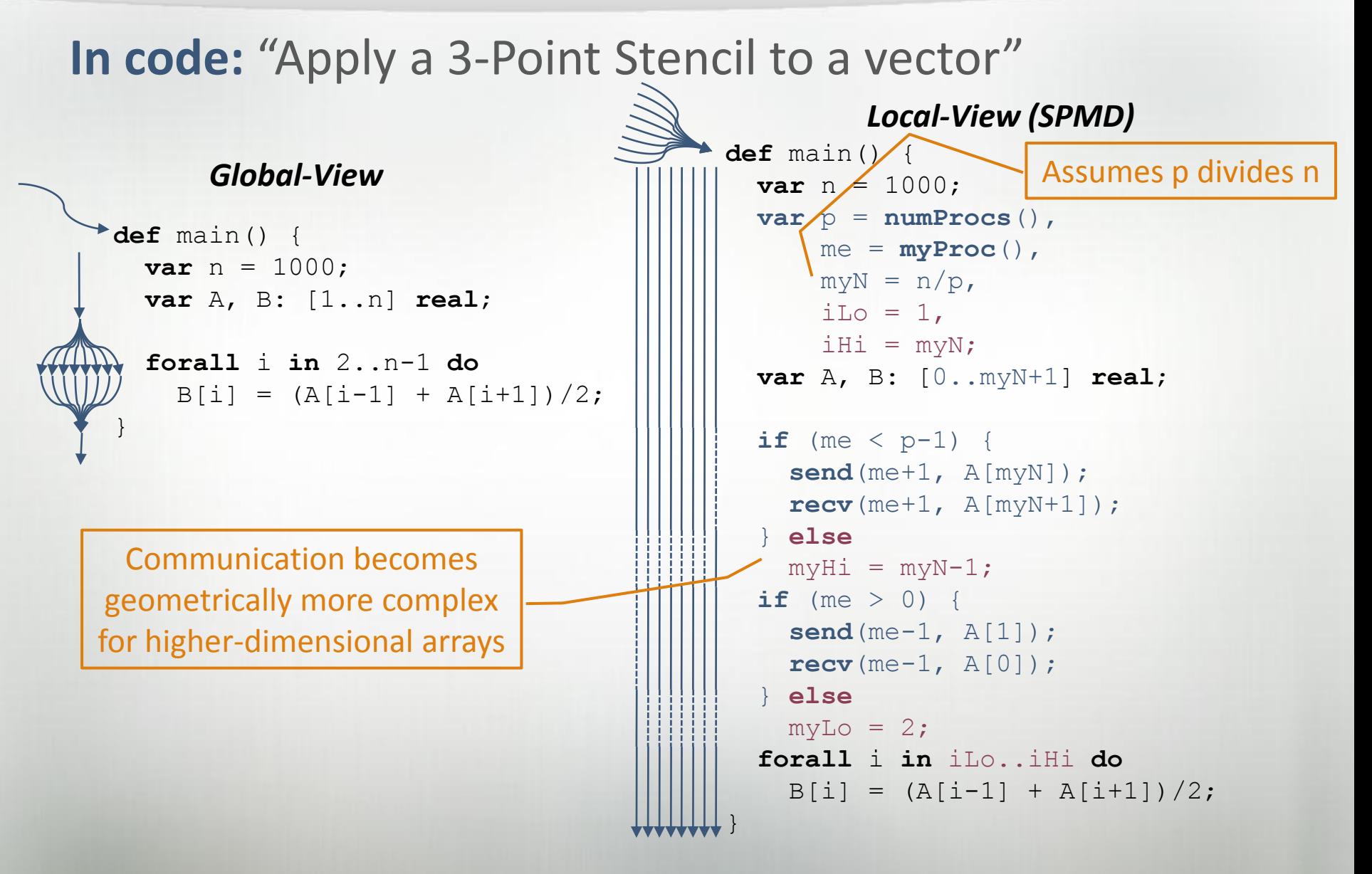

#### rprj3 Stencil from NAS MG

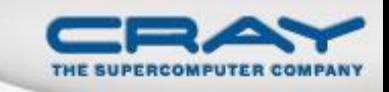

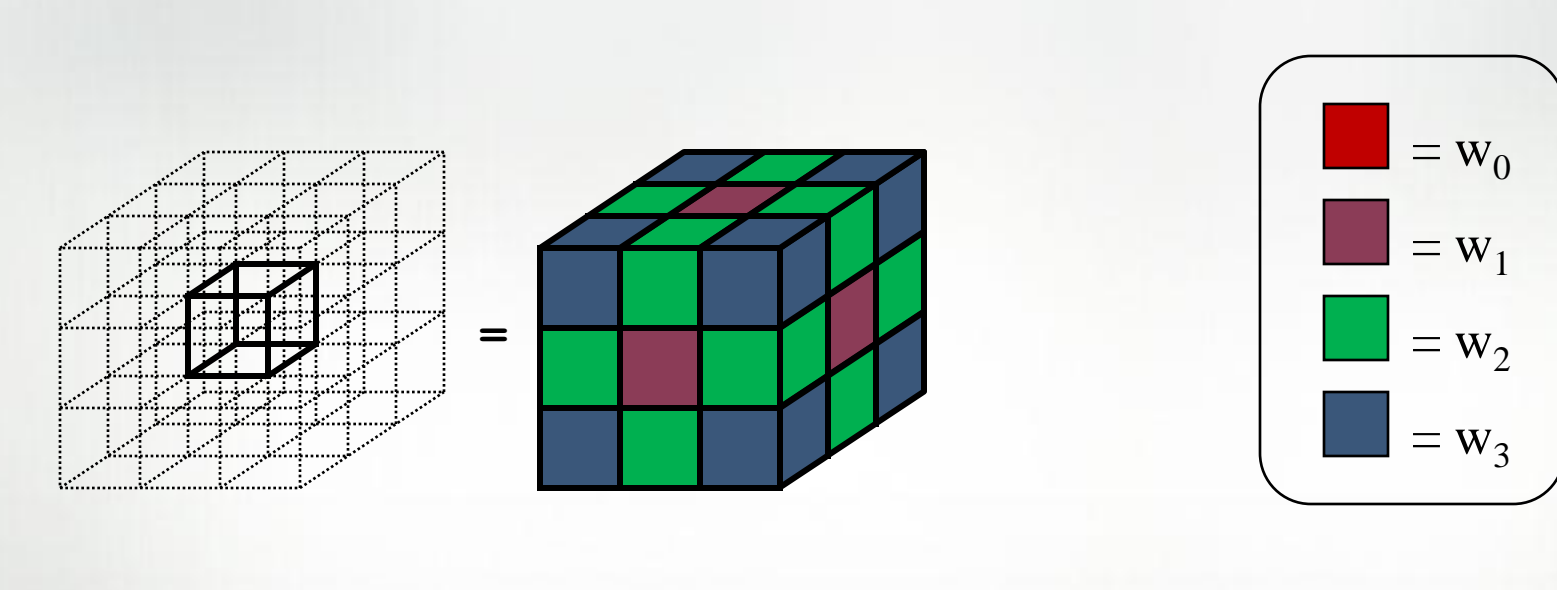

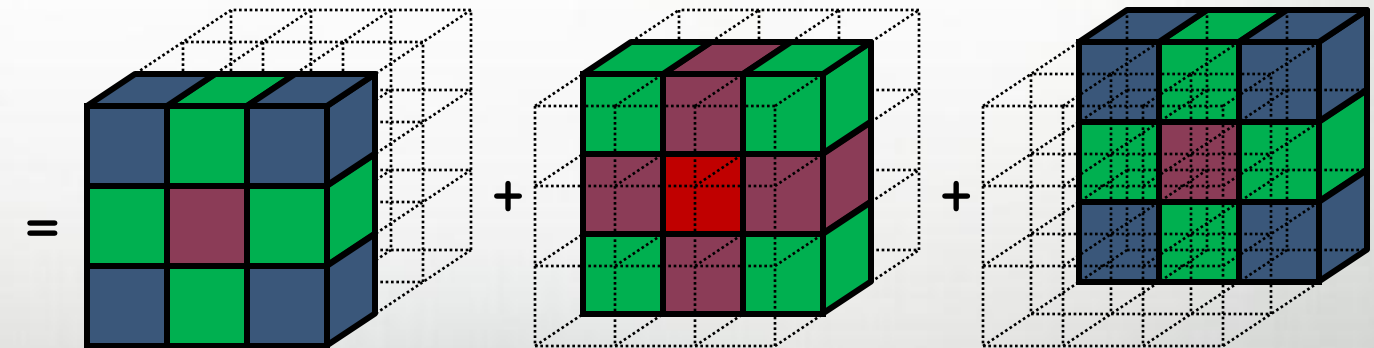

#### Local-view rprj3 Stencil (Fortran + MPI)

--THE SUPERCOMPUTER COMPANY

**subroutine rprj3( r,m1k,m2k,m3k,s,m1j,m2j,m3j,k )**

#### **implicit none**

**include 'mpinpb.h ' include 'globals.h '**

**integer m1k, m2k, m3k, m1j, m2j, m3j,k double precision r(m1k,m2k,m3k), s(m1j,m2j,m3j) integer j3, j2, j1, i3, i2, i1, d1, d2, d3, j double precision x1(m), y1(m), x2,y2**

**if(m1k.eq.3)then d1 = 2 else d1 = 1 endif if(m2k.eq.3)then d2 = 2 else d2 = 1 endif**

**if(m3k.eq.3)then d3 = 2 else d3 = 1 endif**

**do j3=2,m3j - 1 i3 = 2\*j3 -d3 do j2=2,m2j - 1 i2 = 2\*j2 -d2**

 $\begin{array}{rl} \text{a) } j=2, \text{a) } \\ \text{a) } j=2, \text{a) } \\ \text{s) } \text{a) } i=2 \times j-4 \text{} \\ \text{s) } \text{s) } i=2 \times j-4 \text{} \\ \text{a) } i=1 \times i+1, \text{ } i=2 \times j-4 \text{} \\ \text{b) } i=1 \times i+1, \text{ } i=2 \times j-1, \text{ } i=1 \times j, \text{ } i=2 \times j-1, \text{ } i=1 \times j, \text{ } i=1 \times j, \text{ } i=1 \times j, \text{ } i=1 \times j, \text{ }$  $\begin{array}{ll} \mbox{d} 0 & \mbox{3} 12-2, \mbox{m} 3-1 \\ \mbox{4} 1 & \mbox{2} 7 \bar{3} 1-41 \\ \mbox{5} 2 & \mbox{5} 3-41 \\ \mbox{6} 2 & \mbox{6} 12-1, \mbox{6} 12-1, \mbox{6} 3-1 \mbox{3} 1 \mbox{3} \\ \mbox{7} & \mbox{8} 12-1, \mbox{8} 1, \mbox{8} 12-1, \mbox{8} 1-1 \mbox{3} 1 \mbox{3} \\ \mbox{8} & \m$ **> 0.5D0 \* r(i1,i2,i3) > + 0.25D0 \* ( r(i1 -1,i2,i3) + r(i1+1,i2,i3) + x2) > + 0.125D0 \* ( x1(i1 -1) + x1(i1+1) + y2) > + 0.0625D0 \* ( y1(i1 -1) + y1(i1+1) ) enddo**

#### **enddo enddo**

**j = k - 1 call comm3(s,m1j,m2j,m3j,j)**

**if( debug\_vec(0) .ge. 1 )then call rep\_nrm(s,m1j,m2j,m3j,' rprj3',k -1) endif if( debug\_vec(4) .ge. k )then call showall(s,m1j,m2j,m3j) endif**

**return end**

**subroutine norm2u3(r,n1,n2,n3,rnm2,rnmu,nx,ny,nz) implicit none**

**integer n1, n2, n3, nx, ny, nz double precision rnm2, rnmu, r(n1,n2,n3) double precision s, a, ss integer i3, i2, i1, ierr**

**double precision dn dn = 1.0d0\*nx \*ny \*nz**

**include 'mpinpb.h '**

**s=0.0D0 rnmu = 0.0D0 do i3=2,n3 - 1 do i2=2,n2 - 1 do i1=2,n1 - 1 s=s+r(i1,i2,i3)\*\*2 a=abs(r(i1,i2,i3)) if(a.gt.rnmu )rnmu=a enddo enddo**

**enddo call mpi\_allreduce(rnmu,ss,1,dp\_type, > mpi\_max,mpi\_comm\_world,ierr ) rnmu = ss**

**call mpi\_allreduce(s, ss, 1, dp\_type , ) > mpi\_sum,mpi\_comm\_world,ierr s = ss rnm2=sqrt( s / dn )**

#### **return end**

**subroutine rep\_nrm(u,n1,n2,n3,title,kk) implicit none include 'mpinpb.h ' include 'globals.h '**

**integer n1, n2, n3, kk double precision u(n1,n2,n3) character\*8 title**

**double precision rnm2, rnmu**

**call norm2u3(u,n1,n2,n3,rmm2,rnmu,nx(kk),ny(kk),nz(kk))**<br> **if( me .eq. root )then**<br> **write(\*,7)kk,title,rnm2,rnmu**<br> **7 format(' Level',i2,' in ',a8,': norms =',D21.14,D21.14)**<br> **endif** 

**return end subroutine comm3(u,n1,n2,n3,kk) implicit none**

**include 'mpinpb.h ' include 'globals.h 'integer n1, n2, n3, kk**

**double precision u(n1,n2,n3) integer axis if( .not. dead(kk) )then do axis = 1, 3 if( nprocs .ne. 1) then**

**call ready( axis, -1, kk ) call ready( axis, +1, kk )**

**call give3( axis, +1, u, n1, n2, n3, kk ) call give3( axis, -1, u, n1, n2, n3, kk )**

**call take3( axis, -1, u, n1, n2, n3 ) call take3( axis, +1, u, n1, n2, n3 )**

**else call comm1p( axis, u, n1, n2, n3, kk ) endif enddo else call zero3(u,n1,n2,n3) endif return end**

**subroutine ready( axis, dir, k ) implicit none**

**include 'mpinpb.h 'include 'globals.h**

**end**

**integer axis, dir, k integer buff\_id,buff\_len,i,ierr buff\_id = 3 + dir buff\_len = nm2**

**do i=1,nm2 buff(i,buff\_id) = 0.0D0 enddo**

**msg\_id(axis,dir,1) = msg\_type (axis,dir) +1000\*me call mpi\_irecv( buff(1,buff\_id), buff\_len , > dp\_type, nbr (axis, -dir,k), msg\_type (axis,dir), > mpi\_comm\_world, msg\_id(axis,dir,1), ierr ) return**

**subroutine give3( axis, dir, u, n1, n2, n3, k ) implicit none**

**include 'mpinpb.h ' include 'globals.h '**

**integer axis, dir, n1, n2, n3, k, ierr double precision u( n1, n2, n3 ) integer i3, i2, i1, buff\_len,buff\_id**

**buff\_id = 2 + dir buff\_len = 0**

**if( axis .eq. 1 )then if( dir .eq. -1 )then do i3=2,n3 - 1**

**do i2=2,n2 - 1 buff\_len = buff\_len + 1 buff(buff\_len,buff\_id ) = u( 2, i2,i3) enddo enddo**

**call mpi\_send( > buff(1, buff\_id ), buff\_len,dp\_type , > nbr( axis, dir, k ), msg\_type (axis,dir), > mpi\_comm\_world, ierr )**

**else if( dir .eq. +1 ) then**

**do i3=2,n3 - 1 do i2=2,n2 - 1 buff\_len = buff\_len + 1 buff(buff\_len, buff\_id ) = u( n1 -1, i2,i3) enddo**

**enddo** call mpi\_send(<br>  $>$  buff(1, buff\_id ), buff\_len,dp\_type,<br>  $>$  mbr( axis, dir, k ), msg\_type(axis,dir),<br>  $>$  mpi\_comm\_world, ierr)

**endif endif**

**if( axis .eq. 2 )then if( dir .eq. -1 )then**

**do i3=2,n3 - 1 do i1=1,n1 buff\_len = buff\_len + 1**

call mpi\_send(<br> **buff(1, buff\_id**), buff\_len,dp\_type,<br>
> nbr( axis, dir, k ), msg\_type(axis,dir),<br>
> mpi\_comm\_world, ierr) **else if( dir .eq. +1 ) then do i3=2,n3 - 1 do i1=1,n1 buff\_len = buff\_len + 1 buff(buff\_len, buff\_id )= u( i1,n2 -1,i3) enddo enddo** call mpi\_send(<br> **buff(1, buff\_id**), buff\_len,dp\_type,<br>  $\frac{1}{2}$  nbr( axis, dir, k ), msg\_type(axis,dir),<br>  $\frac{1}{2}$  mpi\_comm\_world, ierr) **endif endif if( axis .eq. 3 )then if( dir .eq. -1 )then do i2=1,n2 do i1=1,n1 buff\_len = buff\_len + 1 buff(buff\_len, buff\_id ) = u( i1,i2,2) enddo enddo call mpi\_send( > buff(1, buff\_id ), buff\_len,dp\_type , > nbr( axis, dir, k ), msg\_type (axis,dir), > mpi\_comm\_world, ierr ) else if( dir .eq. +1 ) then do i2=1,n2 do i1=1,n1 buff\_len = buff\_len + 1 buff(buff\_len, buff\_id ) = u( i1,i2,n3 -1) enddo enddo** call mpi\_send(<br>  $>$  buff(1, buff\_id ), buff\_len,dp\_type,<br>  $>$  mbr( axis, dir, k ), msg\_type(axis,dir),<br>  $>$  mpi\_comm\_world, ierr) **endif endif return end subroutine take3( axis, dir, u, n1, n2, n3 ) implicit none include 'mpinpb.h ' include 'globals.h 'integer axis, dir, n1, n2, n3 double precision u( n1, n2, n3 ) integer buff\_id, indx integer status(mpi\_status\_size), ierr integer i3, i2, i1 call mpi\_wait( msg\_id( axis, dir, 1 ),status,ierr ) buff\_id = 3 + dir indx = 0 if( axis .eq. 1 )then if( dir .eq. -1 )then do i3=2,n3 - 1 do i2=2,n2 - 1 indx = indx + 1 u(n1,i2,i3) = buff(indx, buff\_id ) enddo enddo else if( dir .eq. +1 ) then do i3=2,n3 - 1 do i2=2,n2 - 1 indx = indx + 1 u(1,i2,i3) = buff(indx, buff\_id ) enddo enddo endif endif if( axis .eq. 2 )then if( dir .eq. -1 )then do i3=2,n3 - 1 do i1=1,n1 indx = indx + 1 u(i1,n2,i3) = buff(indx, buff\_id ) enddo enddo else if( dir .eq. +1 ) then do i3=2,n3 - 1 do i1=1,n1 indx = indx + 1 u(i1,1,i3) = buff(indx, buff\_id ) enddo enddo endif endif if( axis .eq. 3 )then**

**buff(buff\_len, buff\_id ) = u( i1, 2,i3) enddo**

**enddo**

**do i2=1,n2 do i1=1,n1 indx = indx + 1 u(i1,i2,n3) = buff(indx, buff\_id ) enddo enddo else if( dir .eq. +1 ) then do i2=1,n2 do i1=1,n1 indx = indx + 1 u(i1,i2,1) = buff(indx, buff\_id ) enddo enddo endif endif return end subroutine comm1p( axis, u, n1, n2, n3, kk ) implicit none include 'mpinpb.h ' include 'globals.h ' integer axis, dir, n1, n2, n3 double precision u( n1, n2, n3 ) integer i3, i2, i1, buff\_len,buff\_id integer i, kk, indx dir = - 1 buff\_id = 3 + dir buff\_len = nm2 do i=1,nm2 buff(i,buff\_id) = 0.0D0 enddo dir = +1 buff\_id = 3 + dir buff\_len = nm2 do i=1,nm2 buff(i,buff\_id) = 0.0D0 enddo dir = +1 buff\_id = 2 + dir buff\_len = 0 if( axis .eq. 1 )then do i3=2,n3 - 1 do i2=2,n2 - 1 buff\_len = buff\_len + 1 buff(buff\_len, buff\_id ) = u( n1 -1, i2,i3) enddo enddo endif if( axis .eq. 2)then**<br> **do i3=2,n3-1**<br> **do i1=1,n1**<br> **buff**[buff **len, buff id** )= u( i1,n2-1,i3)<br> **buff**(buff **len, buff** id )= u( i1,n2-1,i3) **enddo enddo endif if( axis .eq. 3 )then do i2=1,n2 do i1=1,n1 buff\_len = buff\_len + 1 buff(buff\_len, buff\_id ) = u( i1,i2,n3 -1) enddo enddo endif dir = - 1 buff\_id = 2 + dir buff\_len = 0 if( axis .eq. 1 )then do i3=2,n3 - 1 do i2=2,n2 - 1 buff\_len = buff\_len + 1 buff(buff\_len,buff\_id ) = u( 2, i2,i3) enddo enddo endif if( axis .eq. 2 )then do i3=2,n3 - 1 do i1=1,n1 buff\_len = buff\_len + 1 buff(buff\_len, buff\_id ) = u( i1, 2,i3) enddo enddo endif if( axis .eq. 3 )then do i2=1,n2 do i1=1,n1 buff\_len = buff\_len + 1 buff(buff\_len, buff\_id ) = u( i1,i2,2) enddo enddo endif do i=1,nm2 buff(i,4) = buff(i,3) buff(i,2) = buff(i,1) enddo**

 $\text{dir} = -1$ 

**if( dir .eq. -1 )then**

 $\begin{array}{ll} \texttt{if( axis .eq. 1) then} \\ \texttt{do i3=2,n3=1} \\ \texttt{do i2=2,n2=1} \\ \texttt{index} = \texttt{index} + 1 \\ \texttt{u( n1, i2, i3) = buffer(\texttt{index, buffer\_id})} \\ \texttt{endo} \end{array}$ **enddo endif if( axis .eq. 2 )then do i3=2,n3 - 1 do i1=1,n1 indx = indx + 1 u(i1,n2,i3) = buff(indx, buff\_id ) enddo enddo endif if( axis .eq. 3 )then do i2=1,n2 do i1=1,n1 indx = indx + 1 u(i1,i2,n3) = buff(indx, buff\_id ) enddo enddo endif dir = +1 buff\_id = 3 + dir indx = 0 if( axis .eq. 1 )then do i3=2,n3 - 1 do i2=2,n2 - 1 indx = indx + 1 u(1,i2,i3) = buff(indx, buff\_id ) enddo enddo endif if( axis .eq. 2 )then do i3=2,n3 - 1 do i1=1,n1 indx = indx + 1 u(i1,1,i3) = buff(indx, buff\_id ) enddo enddo endif if( axis .eq. 3 )then do i2=1,n2 do i1=1,n1 indx = indx + 1 u(i1,i2,1) = buff(indx, buff\_id ) enddo enddo endif return end subroutine showall(z,n1,n2,n3) implicit none**

**buff\_id = 3 + dir indx = 0**

**include 'mpinpb.h 'integer n1,n2,n3,i1,i2,i3,i,ierr double precision z(n1,n2,n3) integer m1, m2, m3**

**m1 = min(n1,18) m2 = min(n2,14) m3 = min(n3,18)**

> **return end**

**write(\*,\*)' ' do i=0,nprocs - 1 if( me .eq. i )then write(\*,\*)' id = ', me do i3=1,m3 do i1=1,m1 write(\*,6)(z(i1,i2,i3),i2=1,m2) enddo write(\*,\*)' - - - - - - - 'enddo write(\*,\*)' ' 6 format(15f6.3) endif call mpi\_barrier (mpi\_comm\_world,ierr ) enddo**

**subroutine zero3(z,n1,n2,n3) implicit none include 'mpinpb.h 'integer n1, n2, n3 double precision z(n1,n2,n3) integer i1, i2, i3**

**do i3=1,n3 do i2=1,n2 do i1=1,n1 z(i1,i2,i3)=0.0D0 enddo enddo enddo return**

**end bradc -lnx%** 

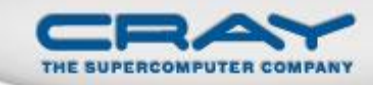

### Global-view rprj3 Stencil (in Chapel)

}

```
def rprj3(S: [?SD], R: [?RD]) {
  const Stencil = [-1..1, -1..1, -1..1],
        W: [0..3] real = (0.5, 0.25, 0.125, 0.0625),
        W3D = [ (i, j, k) in Stencil] W[(i != 0) + (j != 0) + (k != 0)];forall ijk in SD do
    S[ijk] = + reduce [offset in Stencil]
                         (W3D[offset] * R[ijk + RD.stride*offset]);
```
#### **Our previous work in ZPL demonstrated that such compact codes can result in better performance than Fortran + MPI while also supporting more flexibility at runtime.\***

**\*specifically, the Fortran + MPI** *rprj3* **code shown previously assumes that** *p* **and** *n* **are both specified at compile-time and powers of two.**

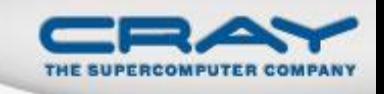

# A2: Global- and Local-View Programming

- This choice is not exclusive: A language can support both global and local views, and we believe it should
- In particular, Chapel does:

```
def main() {
  coforall loc in Locales do
    on loc do
      MySPMDProgram(loc.id, Locales.numElements);
}
```

```
def MySPMDProgram(me, p) {
```
...

}

**Design Decision 3:** What level of abstraction should a parallel language support?

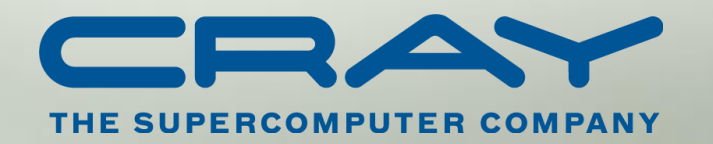

#### Q3: High- vs. Low-level Abstractions

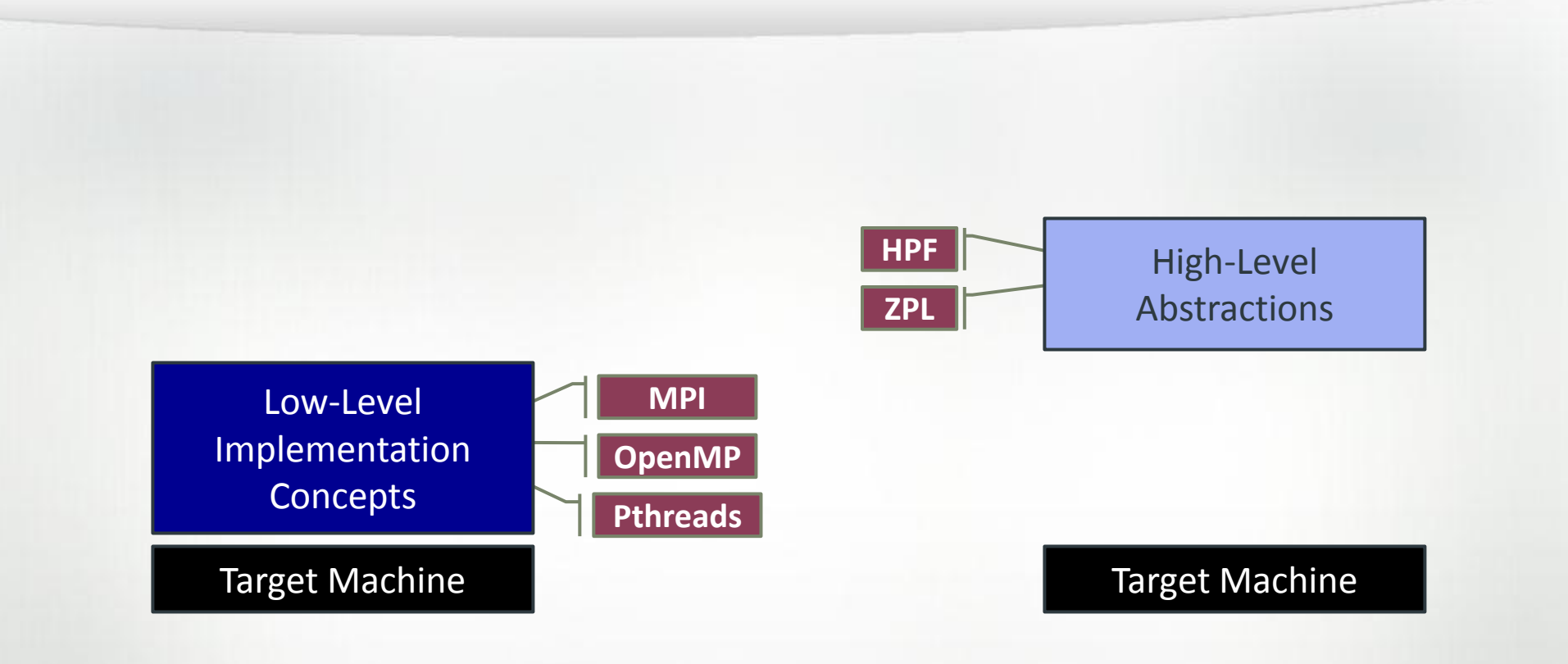

*"Why is everything so difficult?" "Why don't I have more control?" "Why don't my programs port trivially?"*

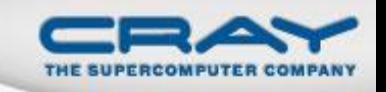

# Q3: High- vs. Low-level Abstractions

# *Low-level / Control-oriented:* closer to the machine

- *e.g.*, C, MPI, OpenMP, CUDA, …
- + general; good performance control
- + easier to implement
- tend to require more user effort to program
- more brittle w.r.t. architectural changes
	- *e.g.*, MPI works for clusters, but is inadequate for GPUs

# *High-level / Programmability-oriented:* more abstract,

hides details

- *e.g.*, ZPL, HPF, NESL, …
- reverse benefits/liabilities from above

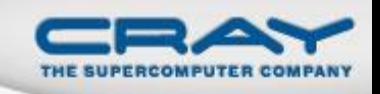

# A3: Multiresolution Language Design

*Multiresolution Languages:* Layered, multi-tiered design

- higher levels for programmability, productivity
- lower levels for performance, control
- higher-level concepts built in terms of the lower

*Chapel language concepts*

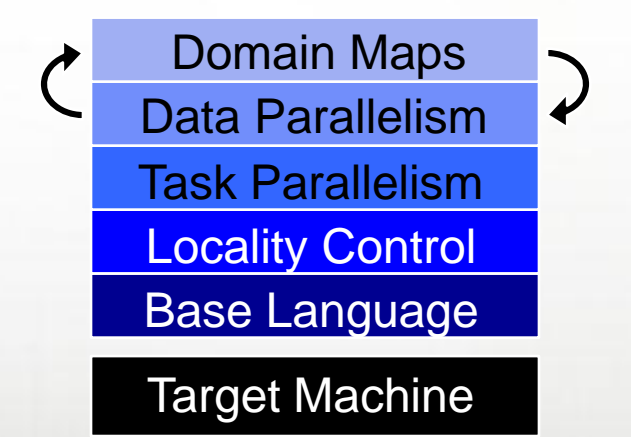

 typically a bigger language, though with good design, not necessarily a kitchen sink

**Design Decision 4:** Should a parallel language support a shared-memory or distributed-memory view of data?

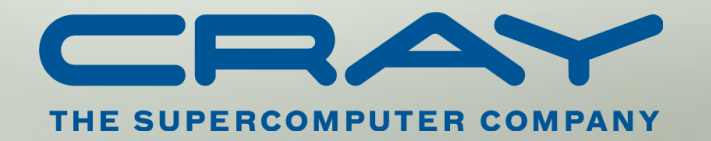

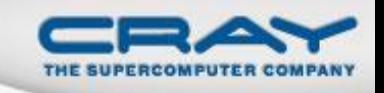

# Q4: Shared- vs. Distributed Memory Model

# **Shared Memory**

- + considered simpler, more like traditional programming
	- "if you want to access something, simply name it"
- no support for expressing locality/affinity; limits scalability
- bugs can be subtle, difficult to track down (race conditions)
- tend to require complex memory consistency models

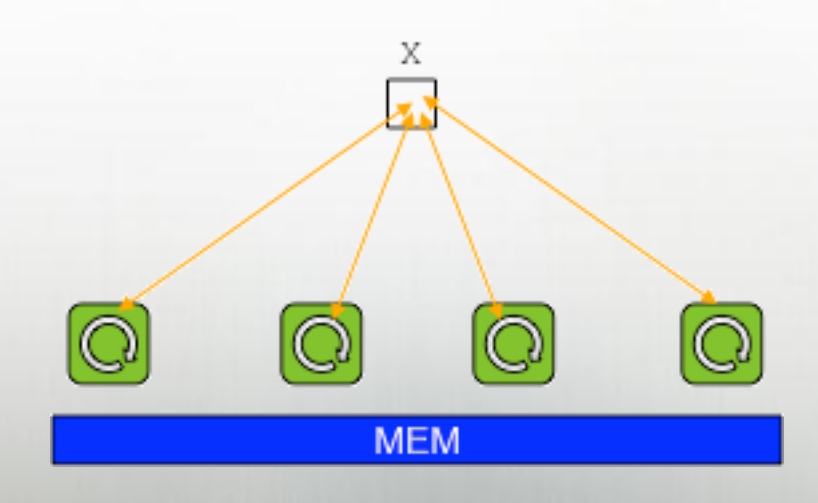

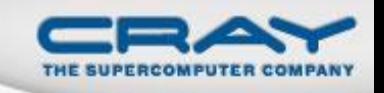

# Q4: Shared- vs. Distributed Memory Model

# **Distributed Memory**

- + a more constrained model; you can only access local data
- communication must be used to get copies of remote data
- only supports coarse-grain task parallelism
- intermixes semantics of data transfer with synchronization
- has frustrating classes of bugs of its own
	- e.g., recvs without matching sends, buffer overflows, etc.

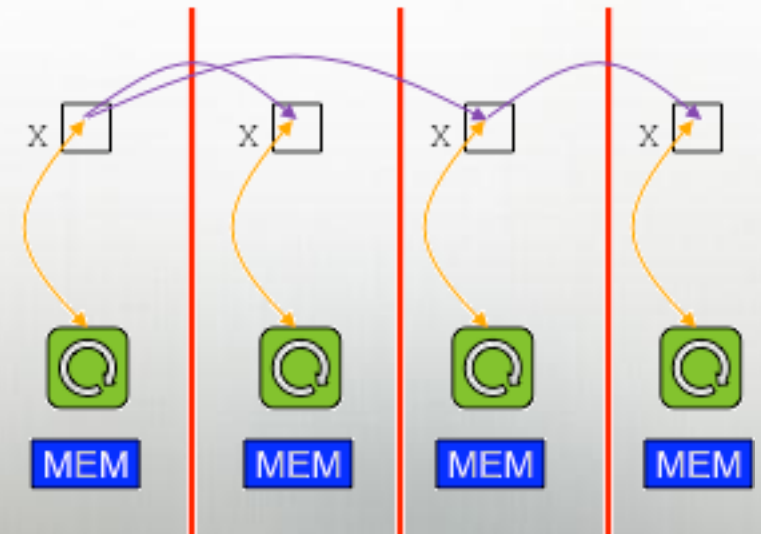

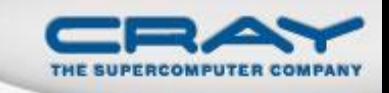

### **A4: PGAS Memory Model**

**PGAS: Partitioned Global Address Space** 

- supports a shared namespace, like shared-memory
- supports a strong sense of ownership and locality
	- each variable is stored in a particular memory segment
	- tasks can access any visible variable, local or remote
	- local variables are cheaper to access than remote ones
- retains many of the downsides of shared-memory

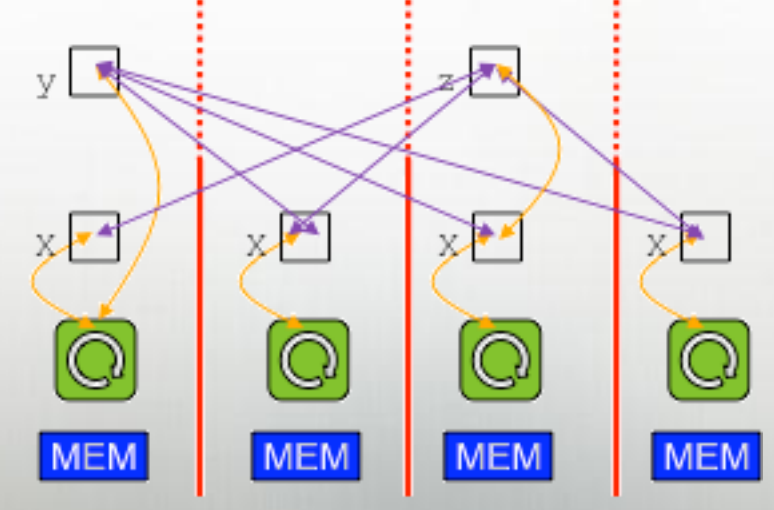

**Design Decision 5:** How should a parallel programming language support the user's ability to reason about locality/affinity?

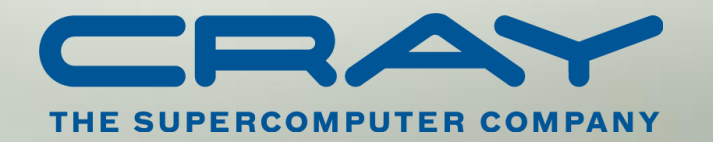

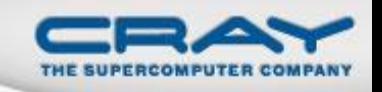

**locality-oblivious:** model has no real notion of locality

(see shared-memory bullet from previous question)

**locality-constrained:** locality and parallelism are expressed using the same concept

- *e.g.*, MPI ranks serve as both the unit of locality and parallelism
- implications for utilizing multicore processors:
	- programmer has to use a hybrid model
	- or has to ignore locality within a node
	- or work outside of the abstract programming model

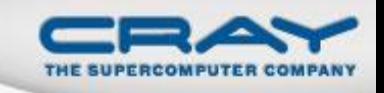

### A5: Distinct Concepts for Parallelism vs. Locality

#### **Characteristics:**

- Chapel has distinct concepts for parallelism vs. locality
	- *task:* unit of parallel work that supports concurrent execution
	- *locale:* region of target architecture with processors and memory
- resulting programming/execution model richer than SPMD
	- each locale can execute multiple tasks
	- tasks can create work for any locale
	- a more appropriate model for multicore

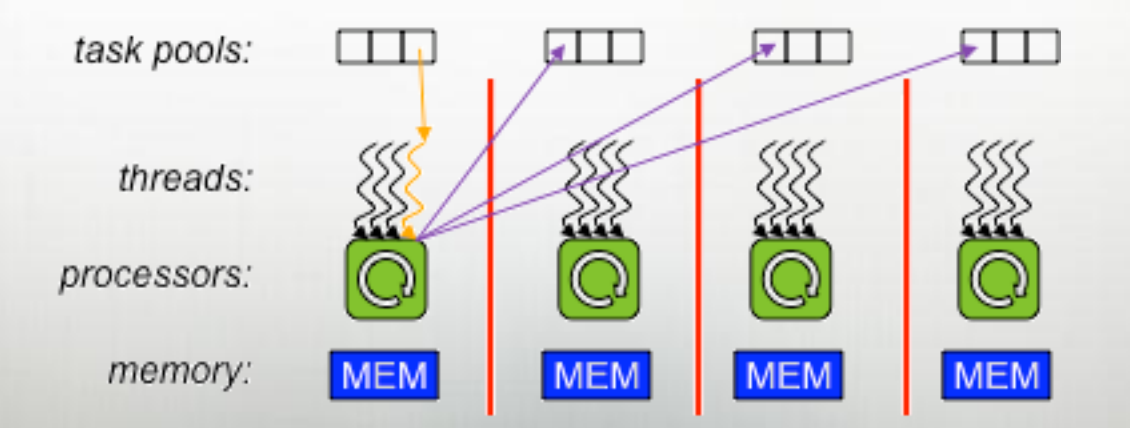

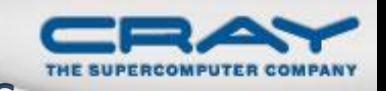

# **Summary: Design Decisions and Chapel's Answers**

- 1. Data- vs. Task Parallelism?
	- support both (and composition) for the sake of generality
- 2. Global- vs. Local-view Data and Control?
	- support both: global- for productivity, local- for control
- 3. High- vs. Low-level Abstractions?
	- use a multiresolution design to get the best of both worlds
- 4. Shared- vs. Distributed Memory Model?
	- PGAS supports shared memory advantages with scalability
- 5. Locality/Affinity Model?
	- use distinct concepts for parallelism vs. locality

*Where do your current parallel programming models fall?*

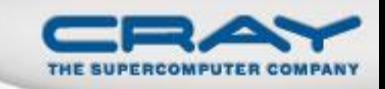

#### Outline

- Chapel Background
- **Five Parallel Language Design Decisions**
- Next-Generation Nodes: Manycore, GPUs
- Summary

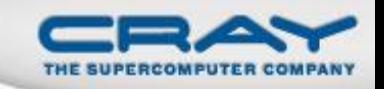

#### **Processor Architecture Trends**

#### Expected Processor Trends:

- multicore -> manycore
- increasing use of accelerators (e.g., GPGPUs)

#### Impacts on Programming Model:

- growing need to pay attention to locality within a node
	- desktop parallel programming will increasingly resemble cluster
	- HPC parallel programming will only become more complex
- growing need to deal with heterogeneity
	- different processor types/capabilities/limitations
	- different memory types/properties

*We believe that Chapel is well-positioned for these challenges given the choices described earlier*

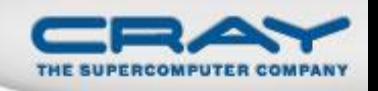

#### **Next-Generation Nodes and Design Decisions**

- 1. Data- vs. Task Parallelism?
	- task- to launch asynchronous computations
	- data- to leverage SIMD computation units
- 2. Global- vs. Local-view Data and Control?
- 3. High- vs. Low-level Abstractions?
	- HW will be complex enough that the value of high-level global-view abstractions will only grow
	- yet desire for lower-level control will always remain
- 4. Shared- vs. Distributed Memory Model?
	- shared memory doesn't match hierarchy/heterogeneity
	- yet distributed memory feels like overkill for an accelerator
- 5. Locality/Affinity Model?
	- will only become more important given trends

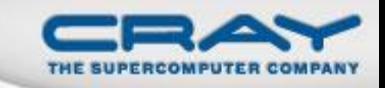

#### **Summary**

Through Chapel's design choices…

- general forms of composable parallelism
- global- and local-view programming
- multiresolution design
- PGAS memory model
- distinct concepts for locality and parallelism

…we believe it is well-positioned for productive desktop/petascale parallel programming today

…and for the desktop/exascale machines of tomorrow where these decisions become more important

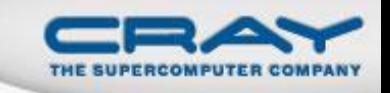

### **Current/Future Work**

- Generalize Locale Concept to Support Hierarchies
	- single level of locality was sufficient for petascale
	- next-generation nodes will require more
- Domain Maps for Next-generation Nodes
	- to support global-view arrays on accelerators, e.g.
- Performance Improvements
	- communication optimizations
	- loop nest idioms

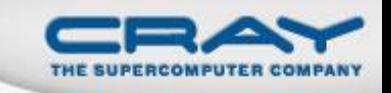

- <http://chapel.cray.com>: papers, presentations, language specification, and other general information
- [https://sourceforge.net/projects/chapel](http://www.sourceforge.net/projects/chapel): download Chapel and view/contribute to its development
- chapel info@cray.com: for general questions to the team (SourceForge-based mailing lists also exist)
- Attend our SC10 Tutorial, Monday November 15th

# **Questions?**

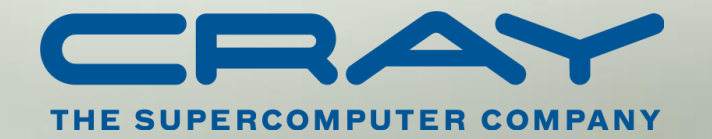